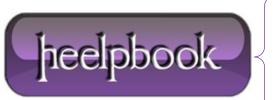

**Date**: 12/07/2012

Procedure: Source: <u>LINK</u> Permalink: <u>LINK</u>

Created by: HeelpBook Staff Document Version: 1.0

## VISUAL BASIC 6 – HOW TO SOLVE "INVALID USE OF NULL"?

Basically do a validation check before running the function.

So let's say you do:

Basically do a validation check before running the function. So let's say you do:

if isnull (somevariable) = True then
msgbox "This cannot be blank"
else
#RUN HERE YOUR FUNCTION
end if

**Date:** 12/07/2012 **Total Chars:** 263

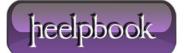

Page: 1
Total Words: 56